## **Corrigé de entrainement certification**

du 8 décembre 2015, 09:15 au 31 décembre 2015, 10:15

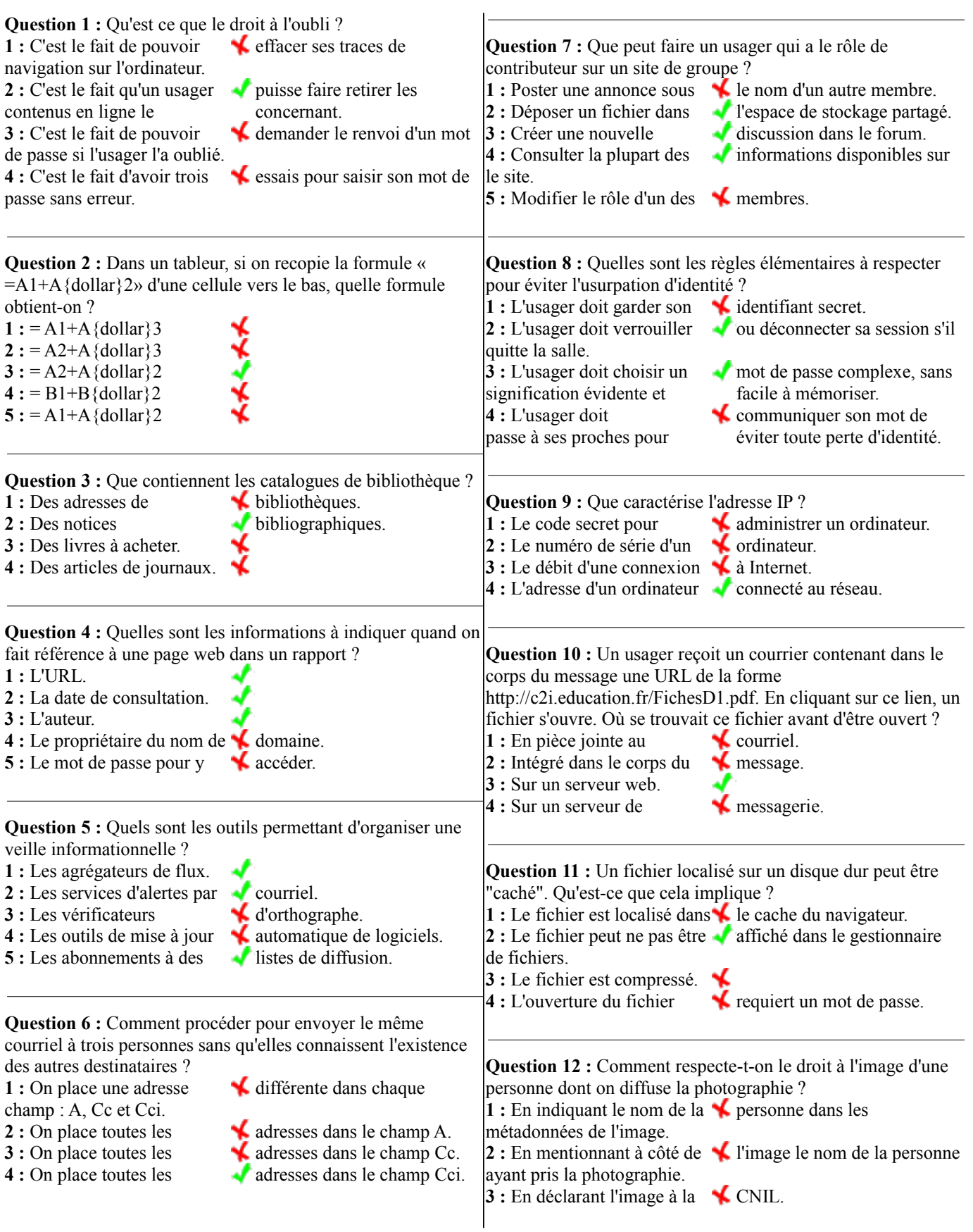

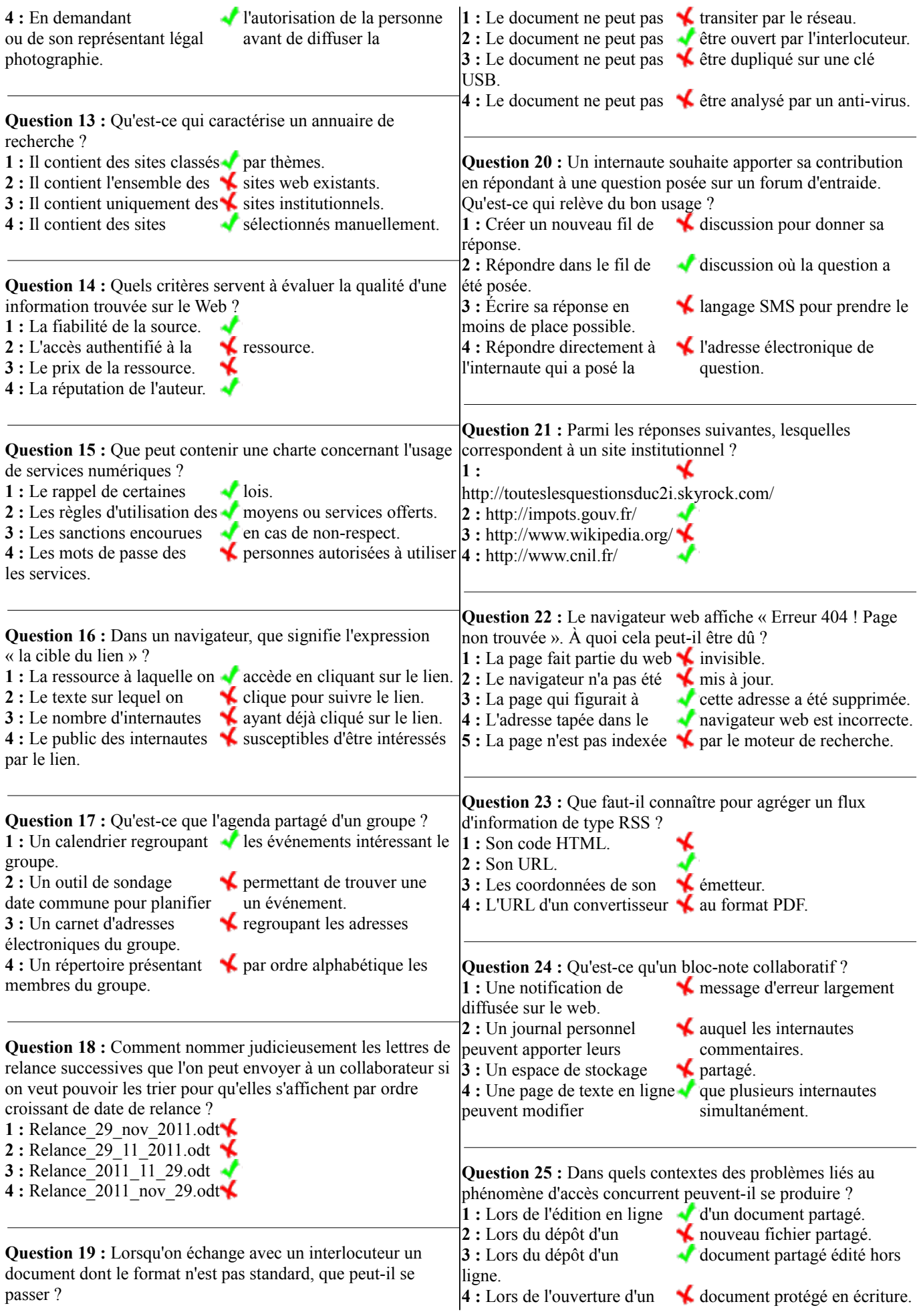

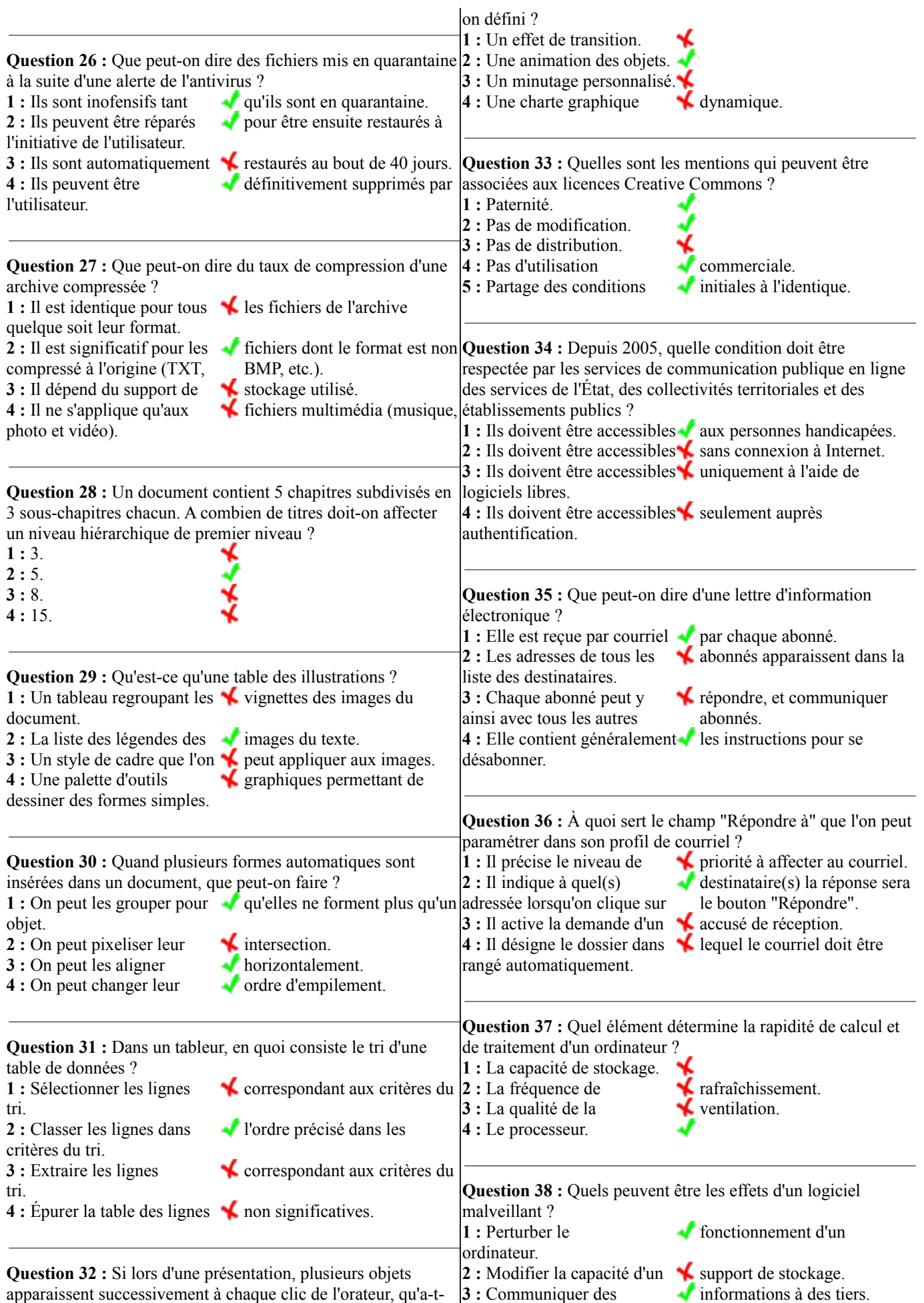

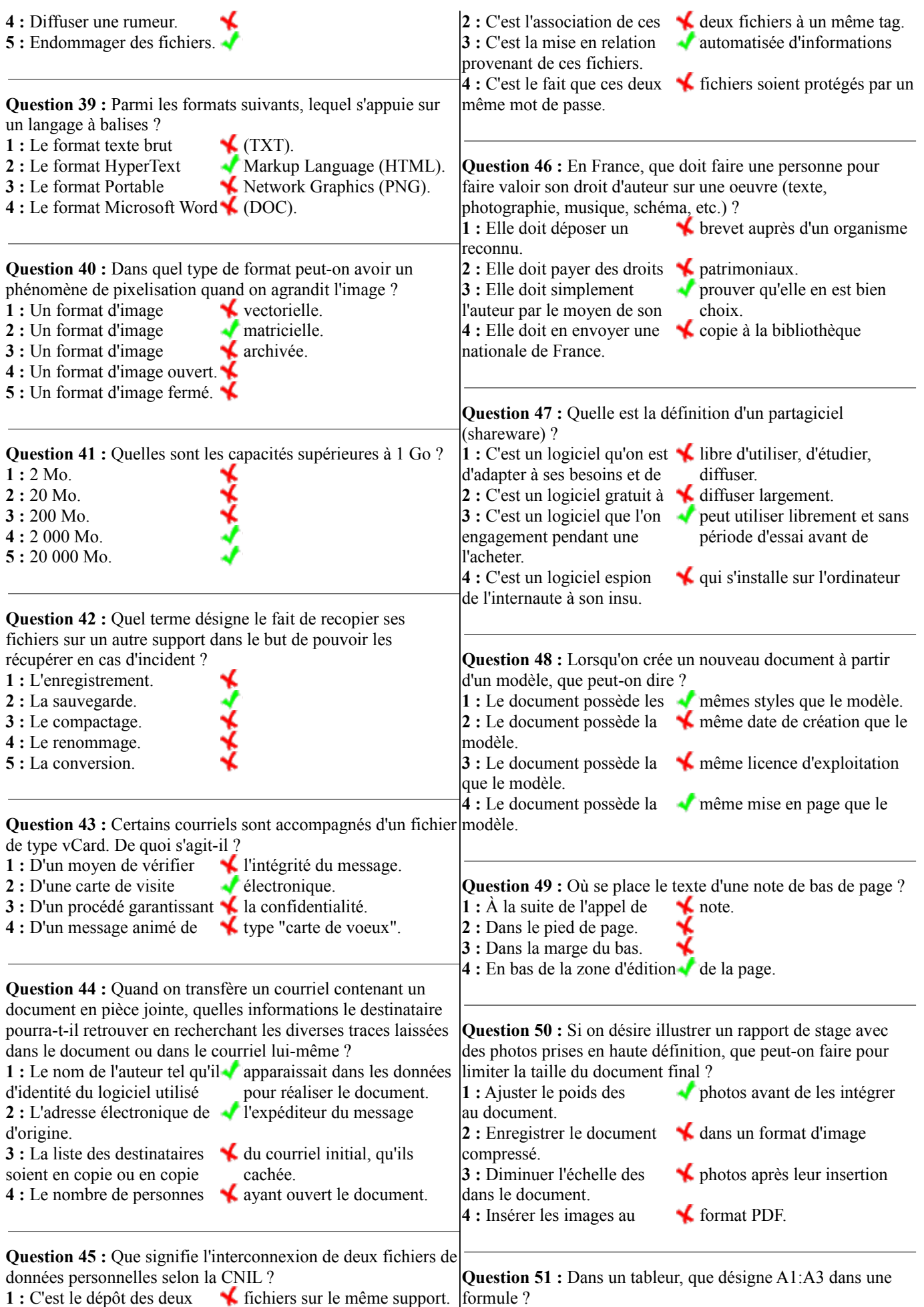

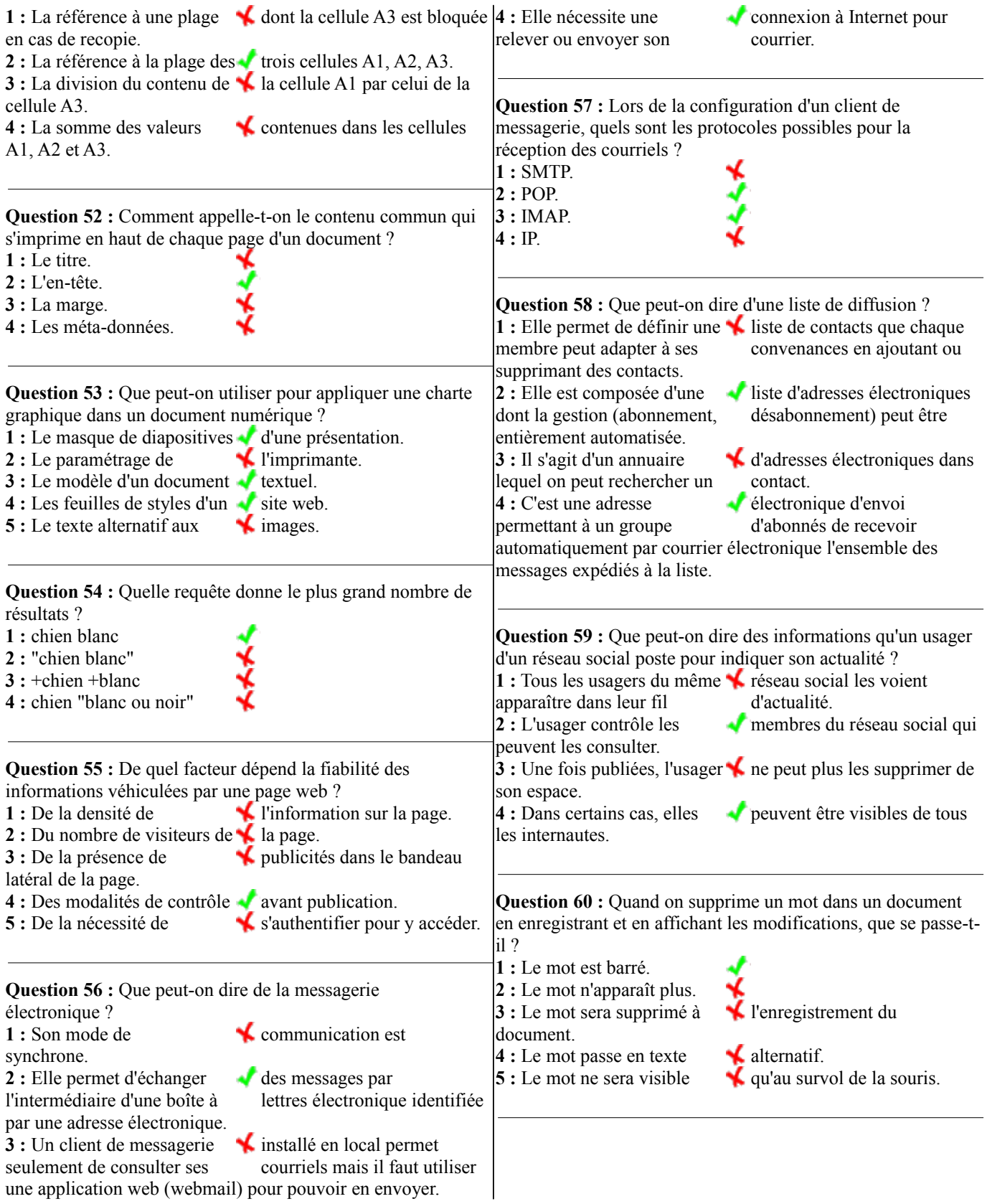